# ArcSys1: Systèmes et Réseaux

Examen de C 2023 (1h 30)

Tous documents interdits à l'exception d'un A4 recto manuscrit de votre main et du pense-bête du C fourni en cours. Calculatrices, téléphones, ordinateurs et montres connectées interdites. La correction tiendra compte de la qualité de l'argumentaire et de la présentation. Un code illisible et/ou incompréhensible est un code faux.

# $\star$  Exercice 1: Chaînes de caractères et fichiers (6 pts).

▷ Question 1 (2pt): Écrivez une fonction char plus\_frequent(char\* str), qui prend en paramètre la chaîne de caractères à analyser, et retourne la lettre la plus fréquente. Par exemple, plus\_frequent(" Bon courage  $! \text{u}$ ") doit retourner 'o'. Vous pouvez supposer qu'il n'y a pas de lettre accentuée dans le texte.

 $\triangleright$  Question 2 (2pt): Écrivez un programme complet plus-frequent prenant une chaîne de caractères à analyser en premier argument de la ligne de commande, et affichant le résultat de la manière suivante :

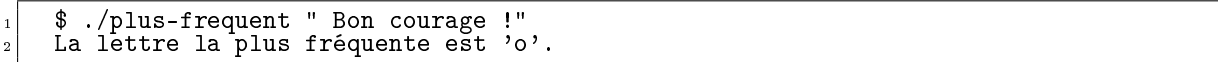

## Réponse

J'ai choisi d'utiliser un tableau de fréquence trop grand afin que l'indice d'accès soit le code ascii de chaque lettre, car cela simplie grandement le code. On pourrait argumenter que je gâche environ un kilo-octet de mémoire avec toutes les cases inutilisées, mais je pense que la mémoire n'est pas assez rare pour justifier l'effort. On a évidement le droit de penser autrement, mais les deux solutions rapportent autant de points.

J'utilise une forme avancée pour remplir initialement le tableau de fréquences avec des zéros : = {0}. Je ne sais plus si on l'a vu en cours, mais on peut faire une petite boucle pour l'initialisation, ou bien utiliser la fonction memset, mais il est important d'initialiser.

S'il y avait des lettres accentuées dans le texte, il faudrait se poser la question de l'encodage utilisé, et se préparer à avoir des problèmes (à écrire du code un peu plus compliqué) si c'est UTF-8.

```
#include <stdio.h>
_2 #include <stdlib.h>
3
   char plus_frequent(char *str) {
      int freq[256] = {0}; // Tableau de fréquences<br>char* n = str:
 \circ char* p = str;\tau| while (*p != '\0') { // Tant qu'il reste des lettres
 |\text{s}| if ((\text{*}p\text{>}'a') \text{ } \&amp; \text{*}p\text{<}'z') || (\text{*}p\text{>}'A' \text{ } \&amp; \text{*}p\text{<}'Z'))9 freq[*p]++; // On compte ce caractère
10 p++; // On passe au suivant
\overline{11}12 int mval = 0; // Max dans le tableau de fréquences
13 int mpos = 0; // Position du maximal
_{14} for (int pos=0; pos<255; pos++)
\begin{bmatrix} 15 \end{bmatrix} if (freq[pos] \ge myal) {
\begin{array}{c|c}\n 16 \\
 17 \\
 18\n \end{array} mval = freq[pos];
        <sub>1</sub> mpos = pos;</sub>
18 }
19
20 return mpos;
_{21} }
22
23 int main(int argc, char** argv) {
|24| if (argc<2) {
25 fprintf(stderr, "Usage: plus-frequent arg\n");
_{26} exit(1);
\frac{27}{28}char c = plus_frequent(argv[1]);29 printf("La lettre la plus fréquente est '%c'.\n", c);
30
\begin{bmatrix}31\\32\end{bmatrix} return 0;
32 }
```
Fin réponse

▷ Question 3 (2pt): Écrivez un programme somme prenant un nombre arbitraires d'entiers sous la forme d'arguments de la ligne de commandes, et en affiche la somme. Vous pouvez supposer que les paramètres ne sont que des nombres comme attendu. Par exemple :

 $_1$ |\$ ./somme 5 2 11 24  $_2$ |La somme est : 42

Réponse

C'est relativement facile quand on se souvient de la fonction atoi() ou l'une de ses amies. Les prototypes ne sont pas exigés dans l'examen.

```
_1 #include \lestdio.h>
 _2 #include <stdlib.h>
 3
 4 int main(int argc, char** argv) {
 5 int somme = 0;
 6
 \begin{array}{c|c|c|c|c|c} \n\hline \n\text{for (int i = 1; i < \arg c; i++) < \text{some} <= \text{ato}(\arg v[i]), \n\end{array}somme += atoi(argv[i]);
\vert \circ \vert }
10
\begin{bmatrix} 11 \\ 12 \end{bmatrix} printf("La somme est %d\n", somme);
12 }
```
#### $\star$  Exercice 2: Mémoire dynamique : liste simplement chaînée (8pts).

On souhaite représenter une liste simplement chaînée d'entiers. Chaque cellule de la liste est représenté par une structure C comprenant deux champs: un entier représentant la valeur de cette cellule, et un champ next représentant la cellule suivante dans la liste, ou NULL pour la dernière cellule de la liste.

▷ Question 1 (2pt): Écrivez la structure nécessaire, ainsi que lafonction N permettant de créer une nouvelle cellule en mémoire dont la valeur et la suite sont passées en paramètre. Donnez ensuite le code permettant de créer la liste dont les valeurs successives sont 27, 14, 34, 66 et 58 (dans cet ordre).

struct list \* N(int val, struct list \* next);

```
Réponse
```

```
\begin{array}{c|c} \n\hline\n1 & \text{#include} & \text{Xassert.h>}\n\end{array}#include <limits.h> // INT_MIN
 3 #include <stdio.h>
    #include <stdlib.h>
 5
 6 struct list {
 \begin{array}{c} \n\frac{7}{8} \quad \text{int val} \\ \n\end{array}struct list* next;
 \lbrack \circ \rbrack };
10
_{11} struct list * N(int val, struct list * next) {
12 struct list *res = malloc(sizeof(struct list));<br>12 struct list *res = malloc(sizeof(struct list));<br>assert(res != NULL); // Arrête le programme bru
       assert(res != NULL); // Arrête le programme bruyamment en cas de pb
14
15 res->val = val;
16 res->next = next;
17
|18| return res;
_{19} }
20
\begin{array}{c|c} \n\text{21} & \n\text{void list}_\text{a} & \n\text{first * } p = 1; \\
\end{array}22 struct list * p = 1;
23 printf("Liste: ");
_{24} while(p != NULL) {
_{25} printf("%d, ", p->val);
_{26} \bar{p} = p->next;
\vert_{27} }
\begin{bmatrix} 28 \\ 29 \end{bmatrix} printf("\n");
29 }
30
_{31} struct list * make_A() { // Fonction retournant A
\begin{array}{ll} \texttt{sum} & \texttt{N(27, N(14, N(34, N(66, N(58, NULL)))))}; \end{array}|33|
```
 $\triangleright$  Question 2 (2pt): Écrivez les fonctions list\_len (retournant la longueur d'une liste), list\_max (retournant la valeur maximale d'une liste donnée, ou INT\_MIN si la liste est vide), list\_concat (modiant la première liste passée en paramètre pour ajouter la seconde à la fin, et retournant la liste résultante de la concaténation) et list\_free (libérant la mémoire prise par une liste).

```
int list_len(struct list * l);
int list_max(struct list * l);
struct list * list_concat(struct list * l1, struct list * l2);
void list free(struct list * 1);
```
Réponse

```
\begin{array}{c|c} \n\text{35} & \text{int list\_len}(\text{struct list * 1}) \\
\text{int res = 0};\n\end{array}\begin{array}{c|c} 36 & \text{int} \text{res} = 0; \\ 37 & \text{struct} \text{list} \end{array}struct list *p = 1;\begin{array}{c|c} \n\text{38} & \n\text{while (p != NUL)} \n\end{array}39 \mid \text{res++};|p = p->next;
\begin{array}{c|c} 41 & \rightarrow \end{array}return res;
43 }
 44 int list_max(struct list *l) {
 45 int res = INT_MIN;
 46 struct list *p = 1;
 _{47} while (p != NULL) {
 \begin{array}{c} 48 \mid \end{array} if (res < p->val)
 \begin{array}{rcl} \text{49} & \text{res} & = \text{p} - \text{val}; \end{array}\begin{array}{c|c}\n50 \\
51\n\end{array} p = p->next;
\frac{51}{52}return res;<br>}
53 }
_{54} struct list * list_concat(struct list *11, struct list *12 ) {
\begin{bmatrix} 55 \\ 55 \\ 56 \end{bmatrix} if (11 == NULL)<br>return 12;
            return 12;
57
\begin{array}{c|c} 58 & // \text{Cherche la fin (on arrête un cran avant la fin)} \\ 59 & struct list *p = 11; \end{array}_{59} struct list *p = 11;
 60 while (p ->next != NULL)
_{61} p = p^{-}>next;
62
\begin{array}{c|c} \n\text{63} & \n\end{array} // concatène
         p-\text{next} = 12;65
\begin{bmatrix} 66 \\ 67 \end{bmatrix}} return 11;
\begin{array}{c} 67 \\ 68 \end{array}_{68}\vert void list_free(struct list * l) {
 69 struct list *p = 1;
 _{70} while (p != NULL) {
 \begin{array}{rcl} \text{71} & \text{struct list * temp = p->next;} \end{array}\begin{array}{c|c} \n\text{72} & \text{free(p)}; \\
\text{73} & \text{p} = \text{temp} \n\end{array}p = \text{temp};74 }
75}
```
▷ Question 3 (2pt): Écrivez la fonction list\_insert permettant d'ajouter un élément dans une liste triée. On supposera que la liste est triée avant l'insertion, et on veillera à ce que le nouvel élément soit bien placé dans la liste. La fonction retournera le début de la liste modiée, contenant toutes les cellules pré-existantes plus la nouvelle créée pour l'élément inseré.

struct list \* list\_insert(struct list \* l, int val);

▷ Question 4 (2pt): Écrivez la fonction list\_sort prenant une liste en paramètre et retournant une nouvelle liste triée contenant toutes les valeurs de la liste d'entrée. Vous implémenterez un tri par insertion en parcourant toutes les valeurs de la liste d'entrée et en les insérant les unes après les autres dans la liste résultat en construction.

Réponse

```
77 struct list * list insert(struct list *l, int val) {
78
\begin{array}{c|c|c|c|c|c} \hline \text{if (l == NULL)} // Cr\'eation du premier él\'ement & \text{return N}(val, NULL); \hline \end{array}return N(val, NULL);
81
|s_2| if (1->val > val) // Ajout en tête
| s_3 return N(val, 1);
84
85 // Cherche la position
 | struct list *p = 1;\begin{array}{c} \text{87} \\ \text{887} \end{array} while (1) { // boucle infinie dont on sort si 1 est une liste correcte
88 // Le résultat est trié si l'entrée était triée
89
90 if (p->next == NULL) { // En fin de la liste, on ajoute un nouvel élément
|91| p->next = N(val, NULL);
\begin{bmatrix} 92 \\ 03 \end{bmatrix} return 1;
93 }
_{94} if (p->next->val > val) { // Point d'insertion trouvé, let's go
\begin{bmatrix} 0 & -\text{?next} = \text{N}(val, p-\text{?next}); \\ \text{?select} & \text{?next} = \text{N}(val, p-\text{?next}); \end{bmatrix}\frac{1}{2} return 1;
9798 // On continue
\begin{array}{c|c} \n & p & = p - \text{next}; \\
 & p & = p - \text{next}; \\
 \end{array}100 }
101 return NULL; // Cela n'arrivera jamais, mais le compilateur exige cette ligne \left| \cdot \right|\begin{array}{c} 102 \\ 103 \end{array}\begin{array}{c|c} \n\text{103} & \text{struct list * list\_sort(\text{struct list * 1}) } \n\end{array}104 struct list * res = NULL;
105 struct list * p = 1;
|106| while (p != NULL) {
\begin{array}{ll} \text{107} \\ \text{108} \\ \text{109} \end{array} res = list_insert(res, p->val);
        p = p-\text{next};\begin{array}{c} 109 \\ 110 \end{array}return res;
111 }
112
\begin{array}{c} \text{113} \\ \text{114} \end{array} int main() {
       struct list * A = make_A();
_{115} list_affiche(A);
_{116} printf("Len: %d ; max: %d\n",list_len(A), list_max(A));
117
118 struct list *B = list\_concat(A, N(12, N(22, N(33, NULL))));
_{119} list_affiche( B);
120
121 struct list * triee = list_sort(B);
122 list_affiche(triee);
123
_{124} list free(B);
_{125} list_free(triee);
126
\begin{bmatrix} 127 \\ 128 \end{bmatrix}} return 0;
128 }
```
#### $\star$  Exercice 3: Mémoire statique en C (6 pts).

Tous les programmes de cet exercice compilent et ne provoquent pas d'erreur à l'exécution (même si on utilise valgrind ou gdb).

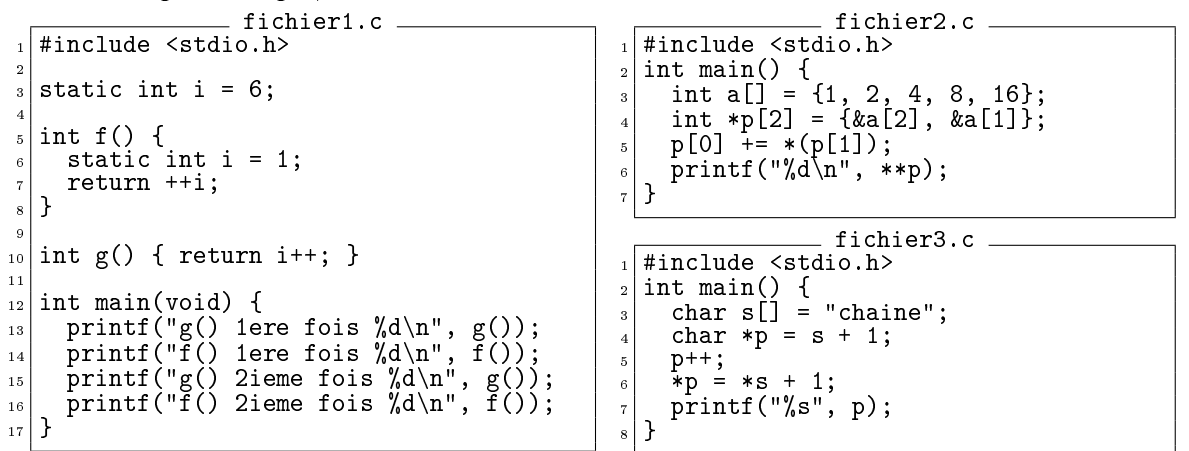

 $\triangleright$  Question 1 (2pt): Indiquez la sortie affichée lorsqu'on exécute le programme fichier1.c, en justifiant par un schéma mémoire global du processus.

Réponse

Le décorateur static sur la variable de la ligne 3 ne change pas le comportement (ça fait que cette variable n'est visible que depuis ce fichier, i.e. pas grand chose dans ce cas).

En revanche, le même mot-clé à la ligne 6 fait que cette variable là est persistante bien qu'elle soit locale. Durée de vie d'une globale, mais visibilité dans le bloc seulement.

Au final, les deux variables ont la même durée de vie qu'une globale. Reste à se souvenir que i++ retourne la valeur avant l'affectation (le nom de la variable est écrite avant l'incrément) tandis que ++i retourne la valeur après l'affectation (le nom est après l'incrément). L'affichage est:

 $\begin{array}{c|c} \n\frac{1}{2} & \text{g} & \text{1} & \text{e} \\
\text{g} & \text{f} & \text{1} & \text{e} \\
\text{f} & \text{1} & \text{e} & \text{f} & \text{0} \\
\text{f} & \text{1} & \text{e} & \text{f} & \text{0} \\
\text{f} & \text{1} & \text{e} & \text{f} & \text{0} \\
\text{f} & \text{1} & \text{e} & \text{f} & \text{0} \\
\text{f} & \text{1} & \text{e} & \text{f} & \text{0} \\
\text{f} & \text{$  $\check{f}$ () 1ere fois 2<br> $g$ () 2ieme fois  $|g()$  2ieme fois 7 <sup>4</sup> f() 2ieme fois 3

Il faut dessiner les segments data (où se trouve la globale i de la ligne 3 et la locale de la ligne 4 puisqu'elle est marquée static), le tas (qui est vide) et la pile. Les cadres de pile sont vides (pas de variable locale).

### Fin réponse

▷ Question 2 (2pt): Discutez de la même façon la sortie du programme fichier2.c avec un schéma des variables locales avant et après la ligne 5.

Réponse

Cela affiche 16. L'explication suivante n'est pas exigée, mais dans la correction, il est plus simple de faire un peu de texte qu'un schéma expliquant la même chose.

- $p[1] = \&a[1]$  donc  $*(p[1]) = a[1] = 2$
- p[0] += 2 décale le pointeur à gauche de deux cases dans le type du tableau.
- Avant, p[0] pointait sur la case a[2] (i.e. p[0] = &a[2]) donc après le décalage, p[0] pointe sur  $a[4]$  (i.e.  $p[0] = ka[4]$ ) puisqu'on déc ale de 2 cases.
- \*\*p = \*(p[0]) car on a toujours que  $tab[i]$  = \*( $tab+i$ ). Je remplace l'une des étoiles de déréférencement par sa dénition.
- donc \*\*p = \*(&a[2]) donc \*\*p = a[2] = 16

Tout ceci est un peu complexe, mais en allant pas à pas, on s'en sort. Il ne s'agit pas d'un code articiellement complexe : j'aurais pu retirer les parenthèses dans le membre droit de la ligne 5. Il aurait fallu se souvenir de l'ordre d'évaluation des opérateurs (i.e. se souvenir que [] est plus prioritaire que \*) pour réaliser que c'est pareil qu'avec les parenthèses. De même, on aurait pu écrire a + 2 à la place de &a[2] à la ligne 4 si on avait voulu compliquer les choses. Mais s'il me semble important que vous compreniez du code un peu compliqué, je ne vois pas l'intérêt d'utiliser des casse-têtes articiellement complexe en exam.

# Fin réponse

▷ Question 3 (2pt): Discutez de la même façon la sortie du programme fichier3.c avec les schémas mémoire nécessaires, et expliquez pourquoi ce programme produit une erreur mémoire lorsqu'on remplace la ligne 3 par la suivante:  $char* s = "chain"$  (le type de s change).

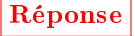

Cherchons d'abord à comprendre pourquoi ça marche, alors que l'exemple du TD où l'on modifiait une chaîne de caractères semblable à char\* s = "chaine"; menait à un segfault. C'est que dans le cas du TD, "chaine" est placé dans le segment RO data du processus, c'est à dire avec les globales en lecture seule. Tenter de les modifier mène à un segfault, puisque c'est en lecture seule.

Ici, c'est très différent car s est un tableau dont on a laissé le compilateur compter la taille. Que ce soit ici ou dans le TD, s vit sur la pile. Dans le TD, c'est un pointeur qui vit sur la pile et pointe vers le segment RO data. Dans le cas de l'exam, les lettres de "chaine" sont recopiées dans le tableau s qui se trouve sur la pile. On a parfaitement le droit de modier ce qui se trouve sur la pile, tout va bien.

Une fois qu'on a compris ça, le reste est très simple.

Après la ligne 5, p pointe sur la 3ieme case du tableau, celle contenant 'a'.

Après la ligne 6, cette 3ieme case prend la valeur  $*s + 1$ , c'est à dire 'c' + 1, c'est à dire 'd'. Donc la ligne 7 affiche dine.